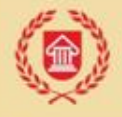

# Отзывы слушателей по программе **«Основы компьютерной аранжировки, записи и обработки звука» 19.04.-28.04.2022г.**

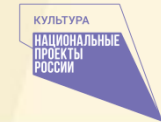

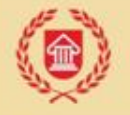

#### Глаголев А. Б., Тверская область

Занимаюсь аранжировками много лет, однако смог вынести для себя что-то новое. Особенно полезными лично для меня оказались систематизированные знания по обработке вокала гармонайзерами.

#### Григорьева Н. И., г. Санкт-Петербург

Мне очень понравилось содержание курса. При самостоятельном освоении звукозаписи были большие сложности. Сейчас многое стало более понятным. Очень хорошо то, что есть возможность несколько раз пересмотреть, послушать лекции. Т.к. с первого раза бывает не все понятно. Спасибо большое организаторам и преподавателям. Было интересно и познавательно. Отдельное спасибо за живое, человеческое общение!

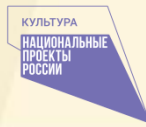

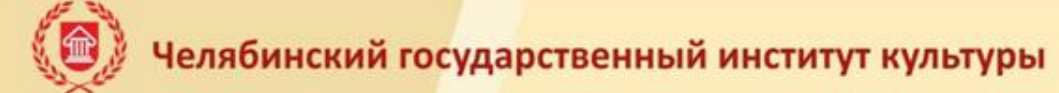

#### Видов А. В., Ярославская область

Все очень доступно и понятно. Открыл для себя несколько новых для себя приёмов работы в муз.редакторах. Педагогам спасибо за интересную и нужную информацию.

Витковская Н. В., Псковская область

Очень хорошо работает вся техническая сторона информирование, удобная платформа. Очень удобно, что все видео выложены на ютуб и есть возможность корректировать скорость воспроизведения! Отдельная благодарность педагогам всё предельно чётко и понятно в передаче материала. Хотелось бы, чтобы доступ к лекция сохранился, так как на практике было бы удобно возвращаться к определенным лекциям и корректировать свою работу с их помощью.

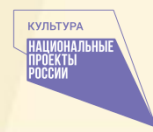

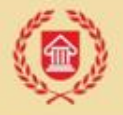

### Бондаренко А. А., Саратовская область

Курс Основы компьютерной аранжировки» смотрится и слушается на одном дыхании….Весь материал подобран поступенно и грамотно…Я работаю в этой сфере достаточно долго и многие темы мне знакомы , тем не менее, для себя открыл много полезных функций ,например, корректировщик высоты тона VariAudio в музыкальном редакторе Cubase (Конечно я знал, что он есть, но как им грамотно пользоваться???)…Раньше работал так – аранжировку делал в Cubase, сводил, сохранял, закидывал минус в Adobe Audition и там же прописывал вокальные треки, затем голоса загружал в Melodyne редактировал и возвращал обратно в Audition, сводил, делал мастеринг….В общем получалась тройная работа.. ,что конечно, не очень удобно…Теперь буду пробовать, всю работу, полностью делать в Cubase…Надеюсь, это будет способствовать, моей более качественной работе в дальнейшем. Хочется сказать огромное спасибо педагогам Лидии Сергеевне Пономаренко и Скачковой Жанне Анатольевне за предоставленный материал !!!!!!!

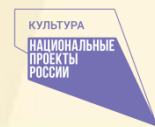

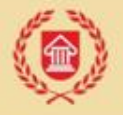

## Долбнина А. А., Липецкая область

Спасибо! Курс очень хороший, насыщенный, много полезного материала. Все очень удобно продумано: структура, организация, обратная связь. Единственное, очень мало времени на освоение такого объемного курса, особенно что касается практической работы с программами. А в остальном все понравилось!

Ефимова Е. Н., Псковская область

Поскольку я занимаюсь/интересуюсь подкастами, а не музыкой, часть материала требовала усилий для освоения. Но организация и работа педагогов очень в этом помогала.

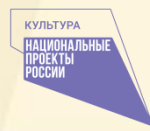

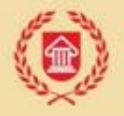

## Челябинский государственный институт культуры

Иванова Ж. Е., Псковская область

Спасибо большое за курс. Было сложно и интересно. Сложно в плане новой информации для меня, много новых слов - значений. Большой объем информации в короткий промежуток времени. Благодарна Вам за преддоставленное видео и интернет лекции удобный формат. Могла приостановить запись, прослушать и записать для себя сведения. Всего доброго, успехов Вам.

Ковалева Я. И., Вологодская область

Курс был познавательным. Спасибо проекту "Творческие люди", спикерам за прекрасную возможность получить новые знания.

Конаков В. С., Пензенская область

После прохождения курсов остался довольным. Подметил для себя некоторые технологии и приемы звукообработки. Если не смотреть сквозь призму своего опыта, материал считаю достойным к восприятию для начинающих.

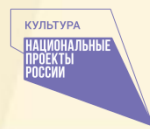

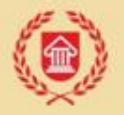

## Лузгин С. В., Свердловская область

Очень доволен курсом! Спасибо преподавателям! Очень полезный опыт и полученные знания. К сожалению, у меня нет музыкального образования, и многие вопросы, формулировки для меня были не совсем понятны. Для меня более интересна была техническая часть. Но, еще раз спасибо преподавателям, я теперь понимаю, что для грамотной работы, получения максимального результата и КАЧЕСТВЕННОГО конечного продукта, мне нужно получить музыкальное образование. Хотя бы минимальное. Чем в ближайшее время я и займусь ))) Спасибо за стимул и новые знания!

Ляш А. А., Свердловская область

Курс очень хорош для начинающих аранжировщиков. Материал подан в доступной, понятной форме.

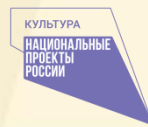

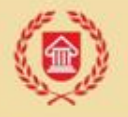

### Малыхина О. В., Ростовская область

Большое количество полезной информации для применения в профессиональной области. Великолепный преподавательский состав, с хорошим багажом не только теоретических знаний, но и практически применимых.Достаточно много интересного и доступного методического материала, которым можно воспользоваться в дальнейшем. Очень интересно построена схема проведения курсов, была возможность в свободное время просматривать интернет трансляции, что немало важно при плотном графике работы.

Мамонтов С. В., Орловская область

Уважаемые Лидия Сергеевна и Жанна Анатольевна! ОГРОМНОЕ Вам спасибо за проделанную работу! Всё понятно и доступно к пониманию. Осознавая масштабность проделанной работы, хочется поблагодарить и сотрудников "невидимого фронта", решающих технические и коммуникационные вопросы. Здоровья Вам всем и творческих успехов!

**КУЛЬТУРА** 

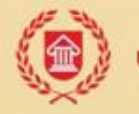

Бутылкина Л. С., Республика Мордовия

Спасибо большое! Хорошая организация, удобное время, квалифицированные преподаватели. Особо радует объём полученных знаний.

Бышуткин И. В., Тверская область

Курсом остался доволен. Полученные навыки стану применять в работе.

Веселов М. М., Республика Мордовия

Очень доволен курсом! Спасибо огромное! Всё очень доступно и понятно.

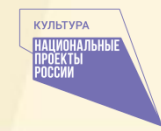

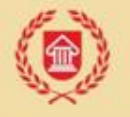

Панова С. А., Свердловская область

Я очень довольна курсом в полном объеме. Преподаватели великолепны. Хотелось бы сохранить учебные материалы и посмотреть их еще несколько раз. Хочу освоить музыкальные компьютерные технологии. Этот курс помогает осознать: смогу ли я заниматься этой деятельностью успешно, четкое понимание технической части, знакомство с нужными программами. А так же понимание необходимости приличных финансовых вложений. В первую очередь, приобретение мощного компьютера.

Степанова С. С., Тверская область

Я осталась довольна курсом. Материал представлен полно. Педагоги объясняют в доступной форме. Обратная связь налажена. Единственная для меня проблема это отсутвие музыкального образования и оптыта работы в редакторах, поэтому материал был для меня сложным, особенно в части анализа фонограммы. Полученные навыки пригодятся в дальнейшем при записи музыкальных роликов для массовых мероприятий библиотеки.

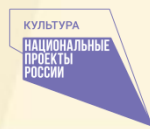

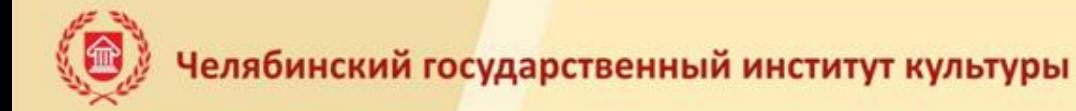

Трихлеб В. С., Ростовская область

Доступно, понятно, на живых примерах. Быстрая обратная связь посредством чата. Приятный голос педагогов.

Чуланов М. В., Саратовская область

Очень грамотно выстроен курс лекций, грамотные педагоги! Всё отлично! Большое спасибо!

Шабашкин А. Ю., Тверская область

Спасибо большое за курс! Очень много интересной и новой информации. Успехов и добра всем!

Широков Е. А., Ханты-Мансийский автономный округ-Югра

Курс очень полезный, познавательный. Я очень давно работаю и изучаю программы компьютерной записи и обработки звука, но всегда полезно пообщаться с профессионалами.**КУЛЬТУРА** 

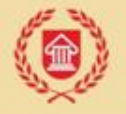

Шумкина А. В., Республика Мордовия

Спасибо большое за курс! Я узнала много нового и интересного! Очень довольна работой педагогов, организаторов. Можно было задать любой интересующий вопрос и получить на него ответ.

Юнгблюд Э. А., Республика Хакасия

Курсом остался доволен, что то вспомнил, что то узнал новое. Педагоги доносили всю учебную информацию в доступной и понятно форме. Спасибо!

Янченко Е. В., Новгородская область

Курсом очень довольна. Получила новые знания, которые очень хочется опробовать на практике.

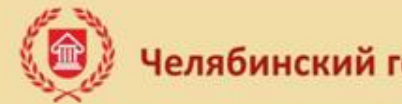

Антонов И.А., Ростовская область

Большое спасибо! Было интересно, познавательно! Рад что есть возможность проверить свои навыки и узнать для себя новую информацию!

Болотов А. А., Саратовская область

Очень доволен тем, насколько просто и понятно подан учебный материал. Огромное спасибо всем, кто участвовал в создании и проведении данного курса!

Горбунов А. Н., Республика Мордовия

спасибо большое за хороший подбор лекций, узнал много нового, будем применять в своей практике.

**КУЛЬТУРА**